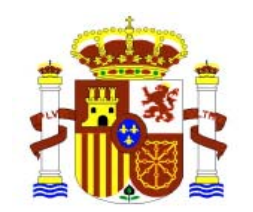

## **DECLARACIÓN DE PÉRDIDA O SUSTRACCIÓN DE DOCUMENTOS DE IDENTIDAD ESPAÑOLES**

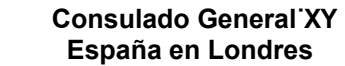

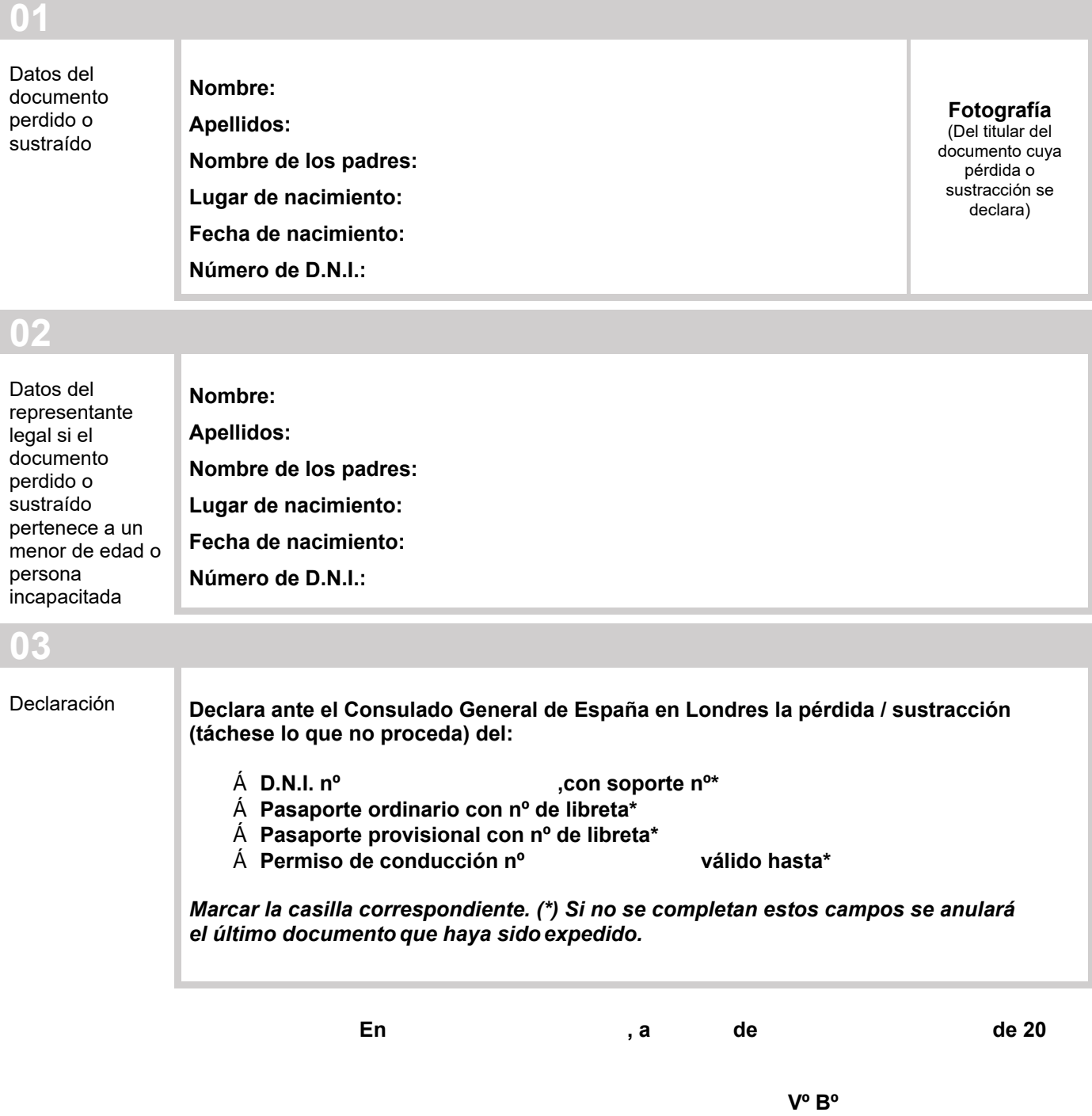

**Firma del declarante El funcionario consular**